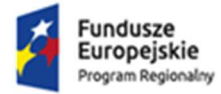

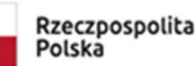

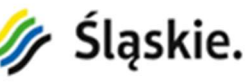

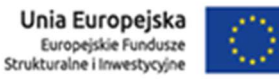

Załącznik nr 8 do SWZ

# Opis przedmiotu zamówienia

## Dostawa infrastruktury informatycznej i oprogramowania w celu uruchomienia eUsług wraz z usługą wdrożenia dla realizowanego projektu "Bezpieczne usługi medyczne w Wojewódzkim Szpitalu Specjalistycznym Nr 2 w Jastrzębiu-Zdroju", (BZP.38.382-14.23) po zmianach z dnia 16.05.2023r.

## Pakiet nr 3 – Dostawa i wdrożenie systemu archiwizacji i dystrybucji obrazów (PACS)

### 1. Ogólny opis

W ramach wdrożenia systemu do archiwizacji i dystrybucji obrazów (PACS) zakłada się wdrożenie w następujących obszarach funkcjonalnych:

- 1) System PACS wraz z teleradiologią
- 2) System monitorowania dawki promieniowania na pacjenta
- 3) System planowania zabiegów ortopedycznych 3D
- 4) Ucyfrowienie wyników badań diagnostycznych z systemem dla kardiologii

### 1) System do archiwizacji i dystrybucji obrazów PACS wraz z teleradiologią.

W związku z koniecznością świadczenia przez Szpital wysokospecjalistycznych usług diagnostycznych oraz leczniczych w ramach projektu i na potrzeby uruchomienia e-Usługi Teleradiologii, EDM, zakłada się modernizacje systemu PACS (dopuszcza się możliwość wymiany systemu PACS pod warunkiem zachowania dotychczasowych funkcjonalności użytkowanych w Szpitalu) o następujące funkcjonalności:

- Przechowywanie, przeglądanie i przesyłania obrazów medycznych. dostęp do wszystkich poprzednich badań z możliwością filtrowania według obszarów ciała, kodu CPT, urządzenia diagnostycznego lub innych parametrów.
- Udostępnianie przestrzeni systemu dla innych podmiotów które będą przesyłały dane do opisu lub podglądu dla lekarzy specjalistów celem przeprowadzenia konsultacji
- Wszystkie obrazy, badania i serie z każdego źródła DICOM
- Zintegrowany edytor opisów umożliwiający pracę na różnych stanowiskach
- Ulepszony schemat pracy dzięki dostępowi do obszernego i pełnego spektrum danych.
- Definiowane przez użytkownika protokoły wyświetlania umożliwiają skrócenie czasu pracy i poprawę wydajności
- Zarządzanie dostępem
- Integracja z systemem HIS
- Integracja z aparatami RM, RTG, TK, USG

W ramach oferowania usługi Teleradiologii zakłada się zakup rozwiązań umożliwiających:

- Zwiększenie dostępności diagnostyki zarówno dla samych pacjentów, jak i dla lekarzy kierujących.
- Umożliwia Lekarzowi jednoczesną obsługę kilku placówek w tym samym czasie, co przekłada się na redukcję kosztów usługi opisu badania. Szpital nie ponosi nakładów związanych z pełnym zatrudnieniem lekarza radiologa, pozwala na zmniejszenie opłat za opis.
- Redukcja kosztów transportu pacjenta.
- Specjalista ze szpitala może ocenić zasadność zmiany miejsca leczenia.

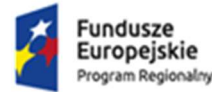

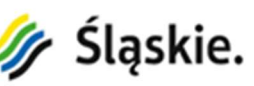

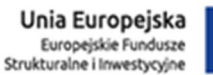

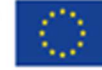

- Poprawność interpretacji danych przez lekarza radiologa (dostarczenie opisu ułatwiającego dalsze decyzje dotyczące leczenia).
- Szybkość wykonania opisu badania w przypadku badań pilnych (wykonywanych w sytuacjach zagrożenia życia pacjenta np. pacjent po wypadku, podejrzenie udaru) oraz badań planowych

### 2) System monitorowania dawki promieniowania na pacjenta.

Szpital pragnie wyjść naprzeciw konieczności spełniania zapisów zawartych w ustawie Prawo atomowe oraz ustawy o ochronie przeciwpożarowej, zawierającej zapis zawarty w Dyrektywie Rady 2013/59/EURATOM. Tym samym w ramach konkursu zakłada się zakup systemu informatycznego, dzięki któremu opieka radiologiczna nad pacjentem obejmie również możliwości weryfikacji dawek promieniowania jakie otrzymał w poprzednich badaniach. Zakupiony i wdrażany system przeznaczony będzie do użytku przez cały zespół diagnostyczny, od klinicystów, przez techników, radiologów, fizyków medycznych i inspektorów ochrony radiologicznej. Rozwiązanie pozwoli w łatwy sposób kontrolować stosowanie zasady ALARA (As Low As Reasonably Achievable) przy jednoczesnym zachowaniu diagnostycznej jakości obrazu. System pozwoli również na archiwizację, zarządzanie, analizę i optymalizację dawki promieniowania, na jakie narażony jest pacjent w czasie badań z wykorzystaniem promieniowania jonizującego: RTG, MG, CT, XA, RF. Monitorowanie dawek na różnym poziomie pozwoli sprawdzić dawki promieniowania, które odnoszą się do dawek referencyjnych zawartych w rozporządzeniu Ministra Zdrowia oraz o dawki efektywne, pozwalające na określenie całkowitego narażenia na promieniowanie. Wykorzystując system do monitorowania dawek zespół diagnostyczny w prosty sposób będzie miał możliwość oceny, czy dany pacjent może zostać skierowany na badania radiologiczne, czy powinien zostać poddany innej diagnostyce, w celu minimalizacji ryzyka. Planowane rozwiązanie będzie posiadało następujące funkcjonalności:

- Dostęp do historii pacjenta w Karcie Badań Pacjenta,
- Ocena dawki łącznej otrzymanej przez pacjenta i dawki skutecznej na narząd,
- Ocena przewidywanej dawki dla zleconego badania,
- Ustalenie przypadków, w których dawka może stanowić problem,
- Protokół oparty na poziomach dawek referencyjnych,
- Protokół iniekcji,
- Wybór standardowego protokołu podawania środka kontrastowego,
- Dopasowanie protokołu podawania środka kontrastowego do potrzeb danego pacjenta,
- Wykonanie i analiza badania,
- Analiza badania,
- Oszacowanie dawki otrzymanej przez pacjenta,
- Ustalenie odstępstw od protokołu badania i uruchomienie powiadomień,
- Sporządzenie raportu i przekazanie wyników,
- Automatyczna dokumentacja podania środka kontrastującego i otrzymanej dawki promieniowania,
- Automatyczna rejestracja raportów w RIS i EMR,
- Analiza danych dotyczących jakości, bezpieczeństwa i zużycia środków,
- Przegląd historii pacjenta ze skumulowaną wartością otrzymanych dawek promieniowania z wszystkich typów badań,
- Przegląd głównych przyczyn zróżnicowania pod względem liczby wykonywanych badań i wykorzystania sprzętu w całym Szpitalu,
- Zarządzanie dostępną on-line bazą protokołów z uwzględnieniem wprowadzonych zmian dla poszczególnych metod obrazowania.

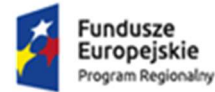

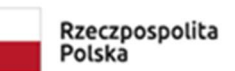

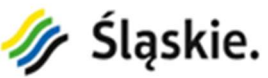

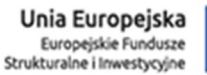

#### 3) System planowania zabiegów ortopedycznych 3D.

W ramach konkursu Szpital pragnie również poszerzyć wachlarz ofert diagnostycznych i leczniczych ukierunkowanych bezpośrednio dla Pacjenta oraz Lekarza. W tym celu planuje się zakup i wdrożenie systemu pozwalającego na rozszerzenie możliwości systemu PACS pod kątem planowania zabiegów ortopedycznych oraz tworzenia rekonstrukcji 3D. Pełna integracja z systemem PACS pozwoli na bezpośrednie pobieranie padań i odsyłanie wykonanego planowania z powrotem, dzięki czemu ortopedzi będą mogli mieć dostęp do planowania operacji w dowolnym miejscu, również na sali operacyjnej w czasie zabiegu. Precyzyjne planowanie, indywidualnie dopasowane do każdego Pacjenta pozwoli na wydłużenie żywotności protezy oraz da możliwość uniknięcia obluzowania się implantu oraz późniejszej reimplantacji. Dodatkowo rozwiązanie planowania zabiegów ortopedycznych 3D pozwoli na skrócenie czasu trwania samego zabiegu operacyjnego.

Wykorzystanie obiektu do kalibracji pozwoli na uzyskanie precyzyjnych wartości pomiarowych, a co za tym idzie precyzyjnego dobrania wielkości stosowanych w trakcie zabiegu endoprotez. Efektem końcowym planowania będzie podsumowujący raport zawierający obraz planowania, a także wszystkie wykonane pomiary i spis wykorzystanych do planowania endoprotez wraz z numerami referencyjnymi, informacją o producencie, typie i wielkości wybranej w czasie planowania. Modułowy system pozwoli na wybór potrzebnych placówce modułów:

- wśród modułów 2D: biodro, kolano, trauma, kończyna dolna, kończyna górna, stopa,
- wśród modułów 3D: kręgosłup, biodro, kolano, kończyn górna.

Ponadto planuje się, że system umożliwi dostęp do pełnej, automatycznie aktualizowanej bazy implantów, płytek i śrub do osteosyntezy wszystkich dostępnych na rynku producentów, z możliwością dopisania do bazy brakujących szablonów implantów.

#### 4) Ucyfrowienie wyników badań diagnostycznych z systemem dla kardiologii.

Kolejnym przykładem troski o zdrowie Pacjenta oraz polepszenie warunków pracy Personelu Medycznego w Szpitalu jest planowane rozszerzenie systemu PACS o moduł kardiologiczny. Rozwiązanie to pozwoli na udostępnienie funkcjonalności niedostępnych w klasycznym systemie PACS przeznaczonych dla kardiologii. Rozwiązanie to przeznaczone zostanie do wizualizacji wszystkich danych obrazowych generowanych w kardiologii: badania angiograficzne, badania ultrasonograficzne, EKG, SPECT. Ponadto system będzie posiadał następujące funkcjonalności:

- Funkcje pomiarowe dla wyników EKG,
- Funkcje pomiarowe przeznaczone dla echokardiografii z automatycznym przeniesieniem wyników pomiarowych do raportu,
- Możliwość tworzenia folderów kominkowych ułatwia dzielenie się pracą pomiędzy zespołem kardiologicznym i ułatwia prowadzenie odpraw,
- Odtwarzanie obrazów w pętli z możliwością ustawienia odpowiedniej prędkości odtwarzania w celu zwizualizowania pracy serca,
- Możliwość porównywania badań tego samego pacjenta.,
- Możliwości wykonania pomiarów 2D i w echokardiografii, dodawanie adnotacji, możliwość ustawienia odpowiedniego sposobu wizualizacji badania.

Zakłada się również, że system może zostać oparty o rozwiązania WEB i umożliwić dostęp do badań z dowolnej lokalizacji. Najważniejszymi elementami systemu mogą być:

- Szybkie przeszukiwanie list roboczych:
	- o Wyświetlania list badań na podstawie zadanych kryteriów,
	- o Równoczesne wyświetlanie bieżących i poprzednich badań,

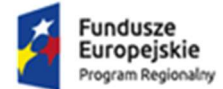

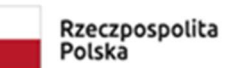

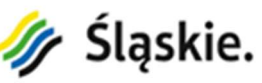

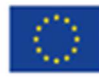

- o Wyświetlanie na pełnym ekranie miniatur w ruchu.
- Dynamiczny podgląd:
	- o Tryb porównywania powiązanych badań,
	- o Funkcja "Przeciągnij i Upuść" lub podwójne kliknięcie,
	- o Dowolne protokoły wyświetlania,
	- o Wygodna obsługa myszką.
	- Analiza angiografia / ECHO:
	- o Integracja QCA, LVA,
	- o Obliczanie: stenozy, średnicy procentowej, zatoru i średnicy referencyjnej, długości, segmentu,
	- o Obliczanie globalnych i regionalnych frakcji wyrzutowych,
	- o Pomiary kardiologiczne w trybie M-mode, 2D i Doppler (Punkt, Czas, Ślad i Objętość).
- Raportowanie angiografia/Echo:
	- o Drzewo naczyń krwionośnych,
	- o Pomiary Echa,
	- o Wynik QCA/LVA,
	- o Ruchy ściany (Model 17-segmentowy),
	- o Wzory raportów Echo (TTE, TEE, IMT),
	- o Wskaźnik uwapnienia tętnic wieńcowych.

### 2. Zakres prac

### W ramach zamówienia Wykonawca zobowiązany jest do:

- 1. Instalacji i wdrożenia Systemu PACS wraz z teleradiologią
- 2. Instalacji i wdrożenia Systemu monitorowania dawki promieniowania na pacjenta
- 3. Instalacji i wdrożenia Systemu planowania zabiegów ortopedycznych 3D
- 4. Instalacji i wdrożenia Ucyfrowienia wyników badań diagnostycznych z systemem dla kardiologii
- 5. Integrację w/w systemów z posiadanym środowiskiem systemu Medycznego HIS w jednostce Zamawiającego.
- 6. Przeprowadzenia instruktaży stanowiskowych w zakresie administrowania i użytkowania w/w systemami.
- 7. Świadczenia usługi serwisowej wraz z nadzorem autorskim dla wszystkich przekazywanych licencji na w/w systemy liczona od daty zakończenia wdrożenia.

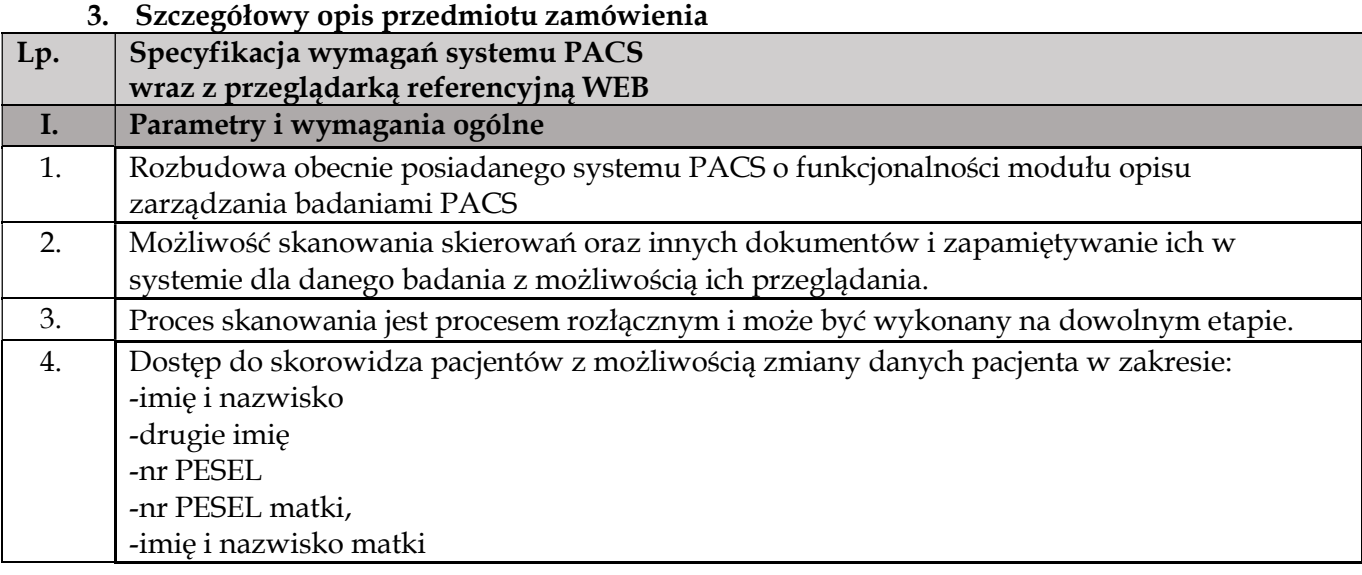

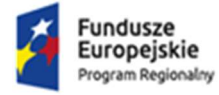

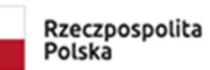

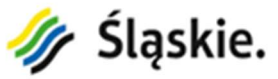

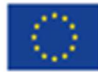

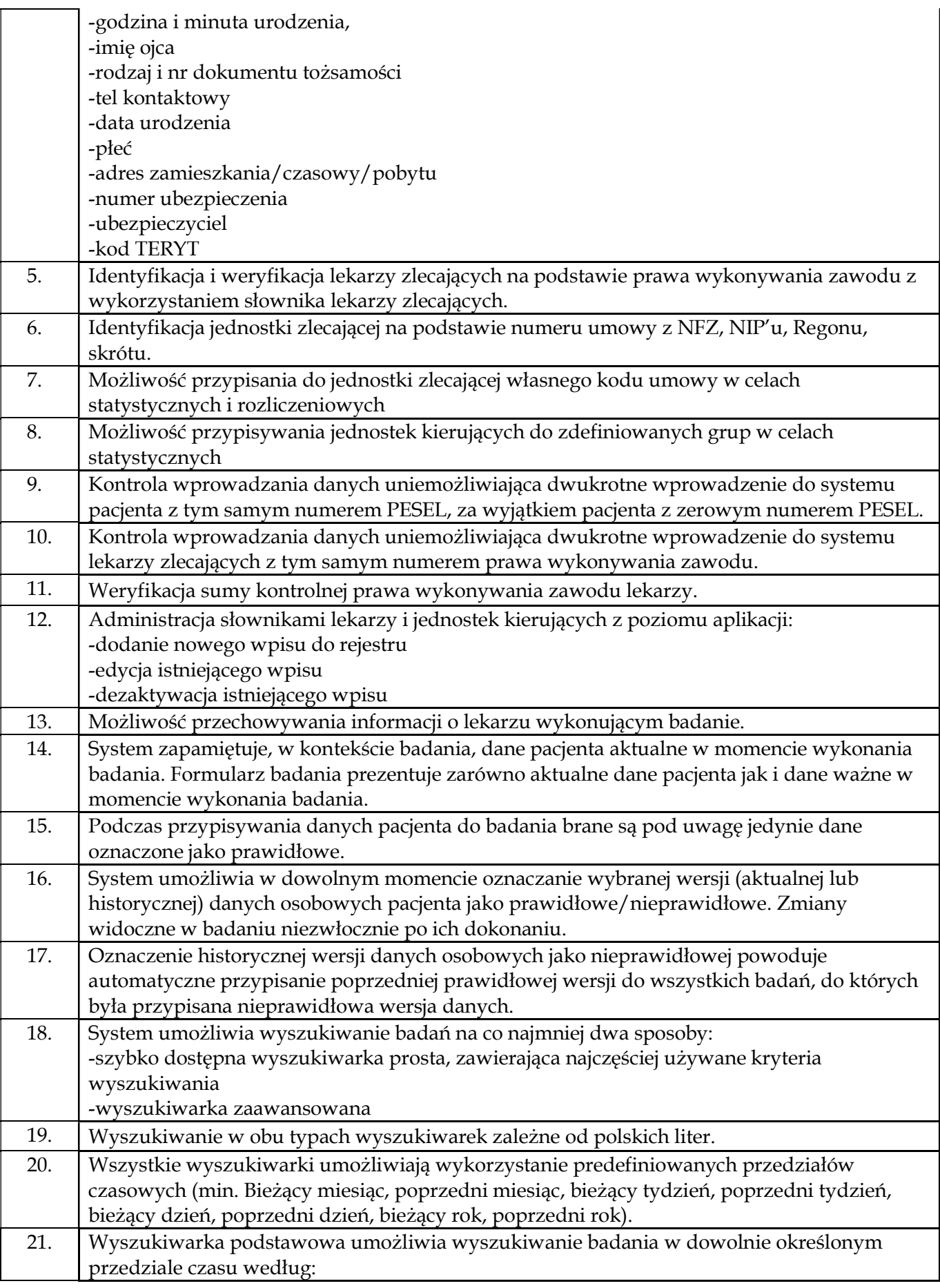

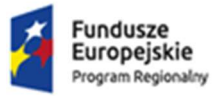

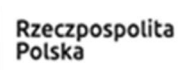

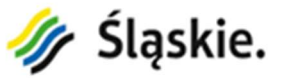

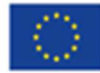

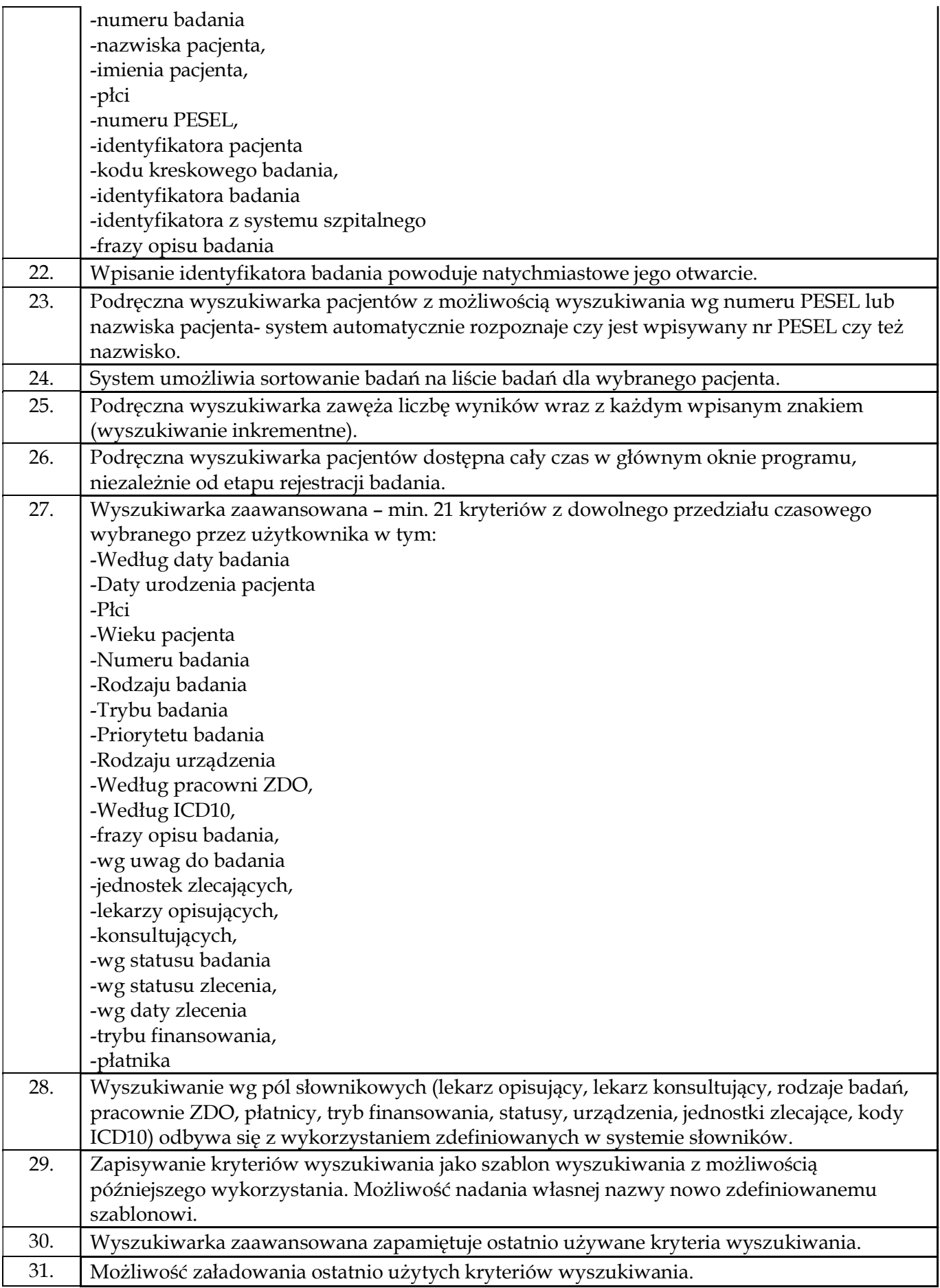

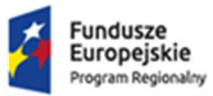

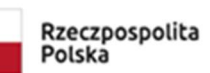

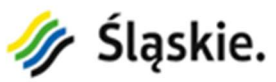

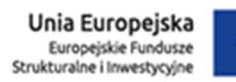

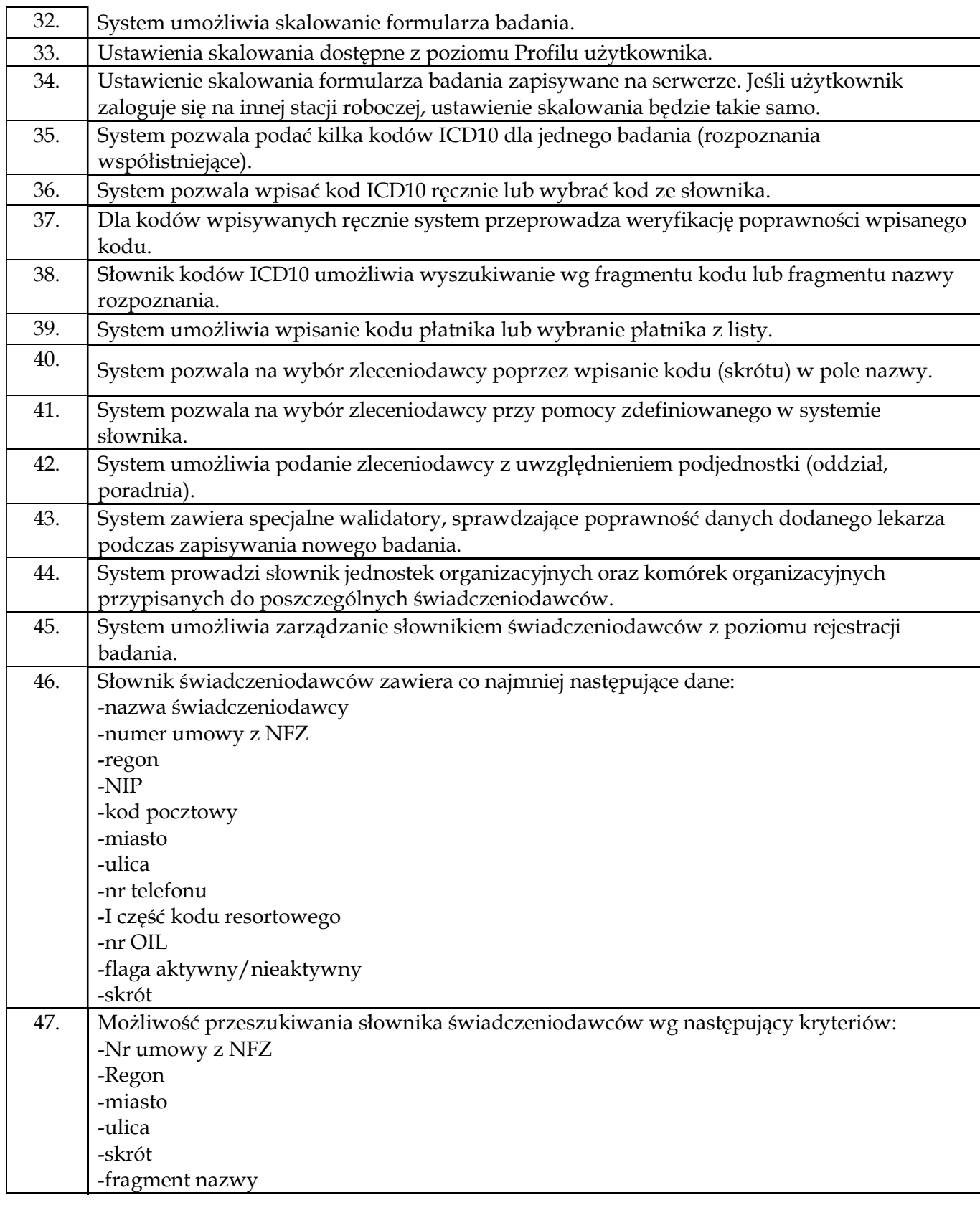

![](_page_7_Picture_0.jpeg)

![](_page_7_Picture_1.jpeg)

![](_page_7_Picture_2.jpeg)

![](_page_7_Picture_3.jpeg)

![](_page_7_Picture_205.jpeg)

![](_page_8_Picture_0.jpeg)

![](_page_8_Picture_1.jpeg)

![](_page_8_Picture_2.jpeg)

![](_page_8_Picture_3.jpeg)

ŀ

![](_page_8_Picture_192.jpeg)

![](_page_9_Picture_0.jpeg)

![](_page_9_Picture_1.jpeg)

![](_page_9_Picture_2.jpeg)

![](_page_9_Picture_3.jpeg)

![](_page_9_Picture_4.jpeg)

![](_page_9_Picture_198.jpeg)

![](_page_10_Picture_0.jpeg)

ц.

![](_page_10_Picture_1.jpeg)

![](_page_10_Picture_2.jpeg)

![](_page_10_Picture_3.jpeg)

![](_page_10_Picture_204.jpeg)

![](_page_11_Picture_0.jpeg)

![](_page_11_Picture_1.jpeg)

![](_page_11_Picture_2.jpeg)

![](_page_11_Picture_3.jpeg)

ŀ

![](_page_11_Picture_211.jpeg)

![](_page_12_Picture_0.jpeg)

![](_page_12_Picture_1.jpeg)

![](_page_12_Picture_2.jpeg)

![](_page_12_Picture_3.jpeg)

![](_page_12_Picture_4.jpeg)

![](_page_12_Picture_189.jpeg)

![](_page_13_Picture_0.jpeg)

![](_page_13_Picture_2.jpeg)

![](_page_13_Picture_3.jpeg)

ì

![](_page_13_Picture_203.jpeg)

![](_page_14_Picture_0.jpeg)

![](_page_14_Picture_1.jpeg)

![](_page_14_Picture_2.jpeg)

![](_page_14_Picture_3.jpeg)

![](_page_14_Picture_4.jpeg)

![](_page_14_Picture_194.jpeg)

![](_page_15_Picture_0.jpeg)

![](_page_15_Picture_1.jpeg)

![](_page_15_Picture_2.jpeg)

![](_page_15_Picture_3.jpeg)

![](_page_15_Picture_4.jpeg)

![](_page_15_Picture_206.jpeg)

![](_page_16_Picture_0.jpeg)

![](_page_16_Picture_1.jpeg)

![](_page_16_Picture_2.jpeg)

![](_page_16_Picture_3.jpeg)

![](_page_16_Picture_183.jpeg)

![](_page_17_Picture_0.jpeg)

![](_page_17_Picture_2.jpeg)

![](_page_17_Picture_3.jpeg)

![](_page_17_Picture_4.jpeg)

![](_page_17_Picture_243.jpeg)

![](_page_18_Picture_0.jpeg)

![](_page_18_Picture_1.jpeg)

![](_page_18_Picture_2.jpeg)

![](_page_18_Picture_3.jpeg)

ŀ

![](_page_18_Picture_206.jpeg)

![](_page_19_Picture_0.jpeg)

![](_page_19_Picture_1.jpeg)

![](_page_19_Picture_2.jpeg)

![](_page_19_Picture_3.jpeg)

![](_page_19_Picture_4.jpeg)

![](_page_20_Picture_0.jpeg)

![](_page_20_Picture_1.jpeg)

![](_page_20_Picture_2.jpeg)

![](_page_20_Picture_3.jpeg)

![](_page_20_Picture_4.jpeg)

zgromadzonych w wyniku stosowania obecnie funkcjonujących aplikacji. Nowy system musi zapewniać ciągłość pracy pracowników i wykonywania bieżących czynności Zamawiającego bez potrzeby ręcznego uzupełniania danych. Do nowego systemu Wykonawca dostarczy nieodpłatnie właściwą pod względem wydajności, bezpieczeństwa i funkcjonalności odpowiednią ilość licencji systemu bazodanowego. Wykonawca wykona czynności instalacji, przeniesienia danych oraz wdrożenia i integracji wymienianych systemów z systemami Zamawiającego w terminie 1 miesiąca od podpisania umowy. W ramach prac wdrożeniowych Wykonawca zobowiązuje się do przeszkolenia 100 pracowników Zamawiającego z funkcjonalności nowego oprogramowania. Dodatkowo w celu dostosowania Systemu do współpracy z platformą regionalną eCareMed Wykonawca dostarczy na własny koszt oprogramowanie BOSK które będzie współpracowało z oprogramowaniem OSK platformy regionalnej eCareMed.